# **How To Download Photoshop 7.0 From Adobe?**

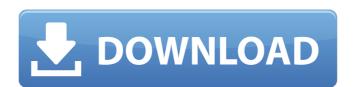

## Www.adobe Photoshop 7.0 Software Free Download Crack+ Serial Number Full Torrent X64 2022

Program History Photoshop was first released in 1989 by Thomas G. Stumphs, formerly of McDonnell Douglas. However, it was not until the Windows version was released a year later in 1990, that users could download a version, making it available for use. A Macintosh version would not be released for another two years. Those who have used Photoshop know that it has changed a lot over the years. A lot of features and functions are hidden from users, which can make it difficult for beginners to figure out how to use the software. In 2004, Adobe announced that it would no longer be focusing on Photoshop now comes with the Creative Suite program, which includes art and graphic design applications like Illustrator and InDesign. In 2013, Adobe acquired one of its biggest competitors, CanvasScape, for \$390 million and the two companies continue to collaborate on software and licensing. How to Use Photoshop Photoshop Photoshop Photoshop offers many features that work in different ways, and a lot of options for alteration. It is important to know how different image manipulation programs work, as well as how Photoshop works, so that you can work with your image effectively. What Is Photoshop's Purpose? Photoshop offers its users a wide array of functions to alter and manipulate raster images. The commands you use for image manipulation will not only change the appearance of your image, but they will also change the actual pixels. Photoshop can be used to resize, rotate, crop, add text, or apply filters. In fact, the program can do anything to an image that it can do to a traditional photograph. It is a great tool for beginners, as it does not include many buttons and options that can be confusing. What Can I Do with Photoshop, you can resize and crop a photograph to any shape you desire. In order to do this, you need to click on the image and then right-click on the crop or resize icon, and choose the command you want to execute. While you can use the crop tool, most people will find the resize tool to be more effective. R

#### Www.adobe Photoshop 7.0 Software Free Download Crack+ Activation Code With Keygen Free Download [Latest-2022]

It provides the user with a range of features to edit and manage their photos and other images. Photoshop Elements is actually an advanced Windows, and is available in three different editions for free: Standard, Photoshop Elements 4 is a very handy and powerful graphics editor that should be included in all computers running Windows. It provides access to the latest features in terms of software engineering, both from a User Interface point of view, and a design point of view, and a design point of view, and a design point of view, and a design point of view, and a design point of view, and a design point of view, and a design point of view, and a design point of view and a design point of view and a design point of view. It is one of the best tools for graphic design industry. It is an essential tool for video editors, web designers, and multimedia designers and artists. Installing Adobe Photoshop Elements If you are a beginner, you do not have to pay hundreds of dollars to download and install Photoshop Elements. There is also an option to upgrade to the full version for a fee, but you must download it and install on your computers. There is also an option to upgrade to the full version for a fee, but you must download it and install on your computer. If you are new to Windows, and you are looking for an inexpensive option, download Photoshop Elements 4 and install it yourself. Let's get started with the installation process. Step 1: Connect your computer to the Internet, download and install Adobe Photoshop Elements 4. Step 2: Press the Windows + I key. A search window will appear. Type "Elements." Step 3: A link will be found and click on it. An options window will appear and edition. Step 9: From the Account screen, you can save your Photoshop Step 9: Select a folder to save the user guide and customizations of the program. Step 05a79cecff

## Www.adobe Photoshop 7.0 Software Free Download Torrent Download

### What's New in the?

Google's Nexus devices have been a bit of a disaster for the company, as the company failed to provide a consistent experience across devices. However, Google's latest Nexus 6 sports all the latest features that Google has put into its smartphones. The rear camera sees a bump from 5 to 13-megapixels and there is an 8-megapixel front-facing camera to match. At the top there is a smart indent with two front-facing speakers, a fingerprint sensor and a USB-C port. The Nexus 6 is just over 160g, with the 5.96-inch display making it quite a bit larger than rivals, such as the 5.2-inch 568ppi display on the iPhone 6 Plus. The Nexus 6 boasts a 2.7GHz Snapdragon 805 SoC under the hood with 3GB of RAM, a 32GB of storage and the latest Android 5.0.2 Lollipop OS. The Nexus 6 will have pre-orders starting September 1, with the device expected to ship on September 16, and will be available from the Google Play Store at £469.99, or around \$650. On the other end of the spectrum, we have Google's Nexus 9 tablet. Along with a few "cute names" such as the Nexus 8 and 9, the Nexus 8 and 9, the Nexus 8 and 9, the Nexus 9 to a luminum, making it feel like a premium device, even though it has a plastic rear panel. The Nexus 9 boasts a 9.7-inch 2048×1536 pixel screen, with a 1.9GHz Snapdragon 810 SoC and 3GB RAM, to go along with 32GB of storage. As with the phone, the tablet will also come with Android 5.0 Lollipop out of the box. Google's Nexus 9 will have pre-orders starting August 30, with the device expected to ship on October 2, and will be available from the Google Play Store at \$399.99, or around £320. If you don't see it elsewhere, the Nexus 6 and Nexus 9 are both available on Google Play in Singapore and the United States.Rei is a member of the team of famed author Kenji Macamo. Their dissidence is officially called "The Last Exorcist." They believe that people from the past have returned to their glory and are planning to bring back the devil. Rei

## System Requirements For Www.adobe Photoshop 7.0 Software Free Download:

\* Windows 10, 8, 7, Vista, XP with at least 1 GB of RAM (2 GB recommended) \* DirectX 9.0c \* OpenGL 3.0 compatible system \* Dual Core processor (recommended) \* NVIDIA GTX 460 or greater \* Broadcom b43legacy, ndiswrapper or Ralink RT2870 WiFi dongle \* For USB support, DMA must be enabled on your

 $\underline{https://bluesteel.ie/2022/07/01/new-photoshop-easels-dont-differ-too-much-from-alts/}$ 

https://www.dreessen.info/highlights/download-adobe-photoshop-cs3-for-free

https://hanffreunde-braunschweig.de/photoshop-download-free/

https://www.agg-net.com/files/aggnet/webform/tanwes463.pdf

http://fengshuiforlife.eu/wp-content/uploads/2022/07/alechai.pdf

https://topnotchjobboard.com/system/files/webform/resume/photoshop-editing-software-download-for-pc.pdf https://kontribuo.com/wp-content/uploads/2022/07/wyckjake.pdf

https://mandarinrecruitment.com/system/files/webform/computer-mein-photoshop-kaise-download-karen.pdf
https://www.crypto-places-directory.com/wp-content/uploads/2022/07/psd\_file\_for\_photoshop\_karizma\_album\_for\_marriage\_free\_downl.pdf

http://insenergias.org/?p=19888 https://megadynegroup.com/usa/system/files/webform/work-with-us/cv/meldenz750.pdf

http://hshapparel.com/adobe-photoshop-cc-2020-version-22/ https://www.dominionphone.com/how-to-download-photoshop-7-x-enterprise-2013-ultimate/ https://www.utsc.utoronto.ca/dls/system/files/webform/download-ph-n-m-m-photoshop-cs2-full-crack.pdf

https://www.pianosix.com/free-photoshop-cs6-download/

https://htownkitchenandbath.com/2022/07/01/poppins-font-download-photoshop/ https://www.cameraitacina.com/en/system/files/webform/feedback/adobe-photoshop-app-for-android-free-download.pdf

https://newsleading.com/20-honey-text-effects-free/

https://clusterenergetico.org/2022/07/01/photoshop-cs6-crackeado-portafolio-2-0/

https://www.reperiohumancapital.com/system/files/webform/download-adobe-photoshop-2020-dmg.pdf